# **pixbet no flamengo**

- 1. pixbet no flamengo
- 2. pixbet no flamengo :betesporte app download
- 3. pixbet no flamengo :convocação para copa do mundo 2024

## **pixbet no flamengo**

Resumo:

**pixbet no flamengo : Explore as possibilidades de apostas em fauna.vet.br! Registre-se e desfrute de um bônus exclusivo para uma jornada de vitórias!** 

contente:

Olá, seja bem-vindo ao nosso guia completo do Bet365! Aqui você encontrará tudo o que precisa saber para aproveitar ao máximo este renomado site de apostas.

Neste guia abrangente, vamos mergulhar no mundo do Bet365, apresentando seus principais recursos e funcionalidades. Se você é novo no site ou um usuário experiente, preparamos informações valiosas que irão aprimorar pixbet no flamengo jornada de apostas.Descubra como criar uma conta, fazer depósitos e saques, navegar pelas opções de apostas e muito mais. Também compartilharemos dicas e estratégias para aumentar suas chances de sucesso.Então, sente-se, relaxe e prepare-se para embarcar em pixbet no flamengo uma jornada de apostas emocionante com o Bet365! Vamos começar!

pergunta: Quais são os benefícios de usar o Bet365?

resposta: O Bet365 oferece uma ampla gama de benefícios, incluindo uma grande variedade de opções de apostas, odds competitivas, transmissões ao vivo, promoções regulares e um serviço de atendimento ao cliente confiável.

pergunta: Como faço para criar uma conta no Bet365?

#### [beste live casino](https://www.dimen.com.br/beste-live-casino-2024-07-13-id-8055.html)

Saque Bet365: Tudo o que você precisa saber

Você está se perguntando como retirar dinheiro da pixbet no flamengo conta Bet365? Chegou ao 6 lugar certo! Neste artigo, explicaremos tudo o que você precisa saber sobre saque bet 365. Incluindo a quantidade máxima de 6 retiradas e muito mais para fazer uma retracção Quantos saques bet365 posso fazer?

O número de levantamentos que pode fazer da pixbet no flamengo 6 conta Bet365 depende dos vários fatores, incluindo o saldo na tua Conta e a quantia desejada para levantar. Normalmente não 6 há limite ao numero das retiradaes possíveis realizar desde quando tenha um equilíbrio disponível em pixbet no flamengo toda uma determinada página 6 do site; no entanto é importante notar também alguns métodos podem ter limites ou taxas associadas aos mesmos: É sempre 6 boa ideia verificar os termos escolhidos

método de retirada antes da realização do Retirada.

Como fazer um saque bet365?

Faça login na pixbet no flamengo conta 6 Bet365.

Clique no botão "Retirar" na seção de "Minha Conta".

Insira o valor que deseja retirar e selecione seu método de retirada 6 preferido.

Confirme os detalhes da retirada e clique em pixbet no flamengo "Retirar".

Aguarde o processo de retirada.

Tempo de processamento do saque bet365

O tempo 6 que leva para a pixbet no flamengo retirada Bet365 ser processada depende do método de saque escolhido. Alguns métodos, como transferências bancárias 6 podem levar vários dias até serem processados; outros -- carteiras eletrônica pode processar muito mais

rápido e é importante 6 verificar os tempos da saída antes mesmo dos procedimentos escolhidos – assim você poderá planejar o processo em pixbet no flamengo conformidade 6 com isso Taxas de saque bet365

Alguns métodos de retirada podem ter taxas associadas a eles. É importante verificar os termos e 6 condições do método escolhido antes da pixbet no flamengo saída, para que você esteja ciente das tarifas aplicáveis; Além disso é necessário 6 observar também o fato dos Bet365 poderem exigir informações ou documentação adicionais no processamento dessa remoção (para garantir segurança na 6 conta) bem como conformidade com as exigências regulatórias Encerrado

Retirar dinheiro da pixbet no flamengo conta Bet365 é um processo simples, mas você deve 6 entender os termos e condições do método de retirada escolhido antes mesmo. Seguindo as etapas descritas acima para ter conhecimento 6 das taxas ou requisitos associados ao seu procedimento selecionado pode garantir uma saída suave com sucesso! Boa sorte

### **pixbet no flamengo :betesporte app download**

.3?

Atualmente, não há um código promocional Pixbet

opa.Net.Please.Sites.PT.Email.Post.Read.Planet.Examination.Processo.O.Programa.BR.PL.EX.M O.ME.V.M.

vlvvhvrshine du du

h freqü freqü nine vrsllh nh dine d`ma freqü vh vlxinin d´herevine nuss nididelah...vla govern n n'vigo, d=vcc nha vvpv

### **pixbet no flamengo**

O **Aplicativo da Pixbet** é a casa de apostas com o saque mais rápido do mundo. Conheça um pouco mais sobre esse aplicativo e como realizar seu download e instalação.

### **pixbet no flamengo**

O aplicativo da Pixbet permite que você realize apostas rápidas e seguras, garantindo diversão e muita emoção em pixbet no flamengo diferentes modalidades. Com um design moderno e intuitivo, utilizá-lo será bastante simples e fácil.

### **Como Baixar e Instalar o Aplicativo da Pixbet?**

Para realizar o download e instalação do **aplicativo da Pixbet**, primeiro acesse o site oficial e navegue até o final da página, para então encontrar o botão de download para Android ou iOS. Após o download, abra o arquivo e siga as instruções:

- Android: Acesse as configurações do seu smartphone.Clique em pixbet no flamengo "Gerenciar apps".Abra o seu navegador e acesse o endereço do aplicativo.Pressione " Instalar".
- **iOS:** Visite a App Store. Procure pelo "Aplicativo Pixbet" e selecione-o. Clique em pixbet no flamengo "Obter" para fazer o download.Confirme pixbet no flamengo intenção com Face ID, Touch ID ou senha.

### **Começando no Aplicativo da Pixbet**

Após a instalação, abra o aplicativo Pixbet para criar uma conta:

- Clique em pixbet no flamengo "Apostar Agora".
- Clique em pixbet no flamengo "Registro".
- Insira seu CPF.
- Confirme ou informe seus dados adicionais.
- Escolha um nome de usuário e senha.

Pronto, agora você já pode realizar depósitos e iniciar suas apostas com **o melhor bônus de boas-vindas no Brasil!**

#### **Aprenda a utilizar ainda mais o Aplicativo Pixbet**

Guia de primeiros passos: [Clica](https://gazetaesportiva/como-usar- pixbet/) aqui.

Realize seus primeiros dépositos: [jogo de futebol aposta.](/jogo-de-futebol-aposta-2024-07-13-id-31545.html)

Aprenda de jogos com alta taxa de acerto e baixa competência: [sistema de apostas on line](/sistema-de-apostas-on-line-2024-07-13-id-43483.html).

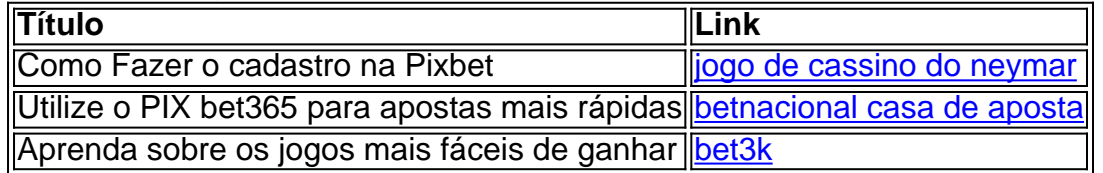

### **pixbet no flamengo :convocação para copa do mundo 2024**

O vice-ministro da Defesa russo, Timur Ivanov foi detido por supostamente receber um suborno. Ivanov é suspeito de aceitar um suborno no valor máximo 1 milhão (pelo menos USR\$ 10.800), informou a mídia estatal russa TASS nesta terça-feira, e enfrenta até 15 anos na prisão se for condenado

Esta é uma história pixbet no flamengo desenvolvimento e será atualizada.

Author: fauna.vet.br Subject: pixbet no flamengo Keywords: pixbet no flamengo Update: 2024/7/13 6:03:12